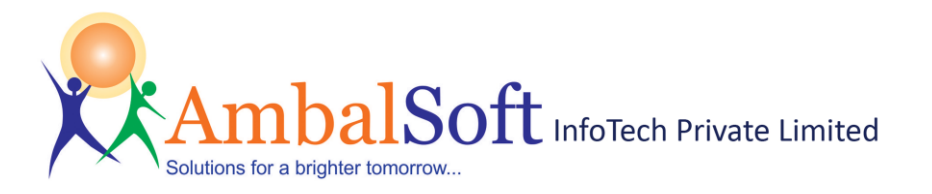

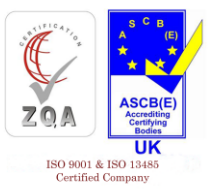

# **OptoITPro - Ophthalmology Imaging Software specification:**

The main features of 'OptoITPro – Ophthalmology Imaging Software' are:

- $\checkmark$  Very user friendly with MS Word like Ribbon UI. No learning needed.
- Available in Multi languages *English, Español, Русский, Português, Français, Deutsch, Italiano and Türkçe.*
- $\checkmark$  User Login screen to allow access only to authenticated users.
- $\checkmark$  Inbuilt Patient-Visit-Image management feature. Multiple visits per patient allowed.
- $\checkmark$  Works with all types of capture devices and interfaces with many non-DICOM and DICOM modalities.
- $\checkmark$  Save images in BMP/JPEG/DICOM format under OD-OS groups during preview/record/playback mode.
- $\checkmark$  Save reports with images & findings in DICOM format and send to PACS for easy network viewing.
- $\checkmark$  Send DICOM images and reports of any modality to PACS/ DICOM server in the network.
- $\checkmark$  Receive DICOM images from any modality connected in the network. Useful to combine DICOM and non-DICOM images in the same report.
- $\checkmark$  Simple DICOM viewer to view DICOM images and reports.
- $\checkmark$  Intelligent quick search patient and export patient list to excel format.
- $\checkmark$  Save video in AVI/MPEG/ASF format with excellent video compression. Save storage space more than 90% when compared with other competitors.
- $\checkmark$  USB/Serial port footswitch support for capture/start/stop action.
- $\checkmark$  Audio recording for audio notes dictation.
- $\checkmark$  Customizable report templates with images and prefilled text for various medical procedures. Easy to generate reports in seconds and save as PDF/DICOM and other known formats.
- $\checkmark$  Report cropping feature saves printer black ink and cuts cost.
- $\checkmark$  Word notes feature to provide detailed procedure notes and summary reports.
- $\checkmark$  Directly Burn videos/images/DICOM to DVD or CD and provide to patients for viewing.
- $\checkmark$  Export data to MS-Paint, Power point, Movie Maker and Adobe PDF Reader.
- $\checkmark$  Import and export images/video/DICOM/Report files from USB drive or any external/network storage device.
- $\checkmark$  Useful Email feature. No need for outlook. FTP upload -Support for Telemedicine.
- $\checkmark$  Archive Archive patients (to DVD / External HD) to clean up Disk space and retrieve from the archived media.
- $\checkmark$  Network client-server feature enables clients to connect to a centralized database.
- $\checkmark$  Last but not least Friendly help file and training videos.

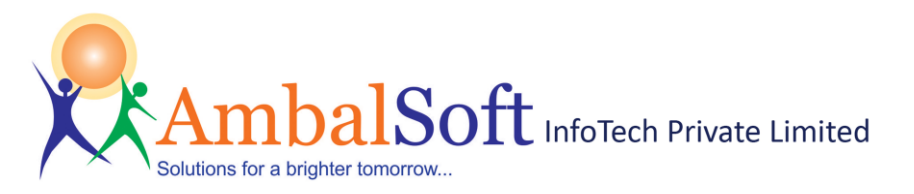

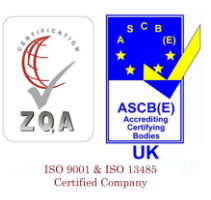

#### **User Login Management**

- User login facility to access application.
- Add new users with password protection
- Limited patient list viewing based on the logged-in user name.

# **Multilanguage Support**

Supports Multiple Languages such as English | Español | Русский | Português Français | Deutsch | Italiano | Türkçe

# **Patient Information:**

Patient Information screen provides list of patients in bottom panel and the selected patient's details in the top panel. Add/Edit/Save/Delete patient possible in this window. A unique multi field search feature allows user to search for a particular patient quickly. Archive / Retrieve /Export patient list.

# **Visit Information:**

Visit Information screen provides list of visits for the selected patient and the details of selected visit. Add/Edit/Save/Delete visit possible in this window. For a selected visit, all data (audio/video/images/reports) generated for that visit are shown in thumbnail format.

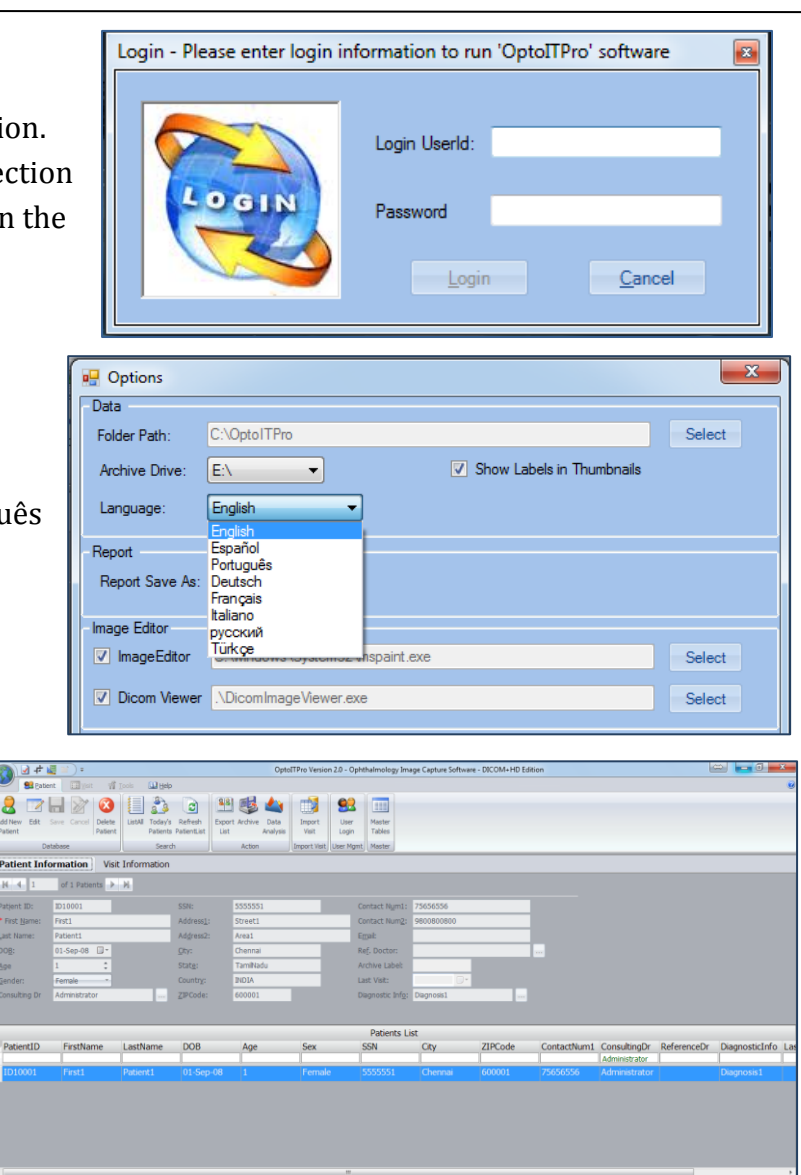

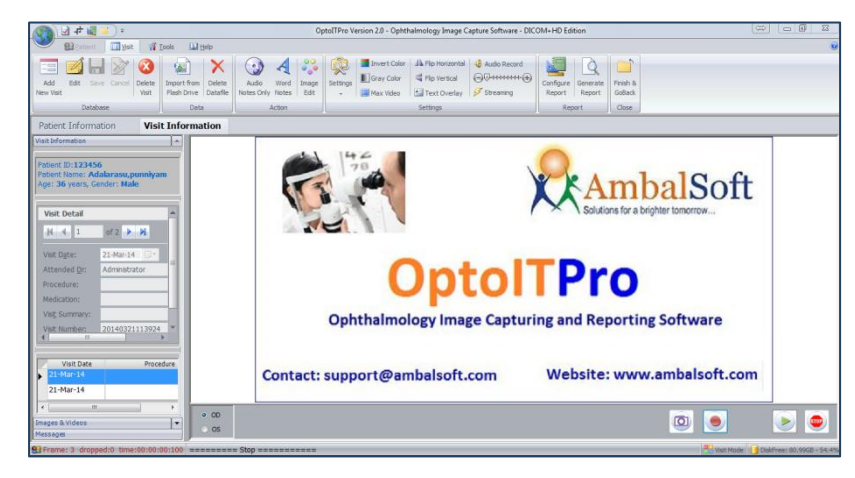

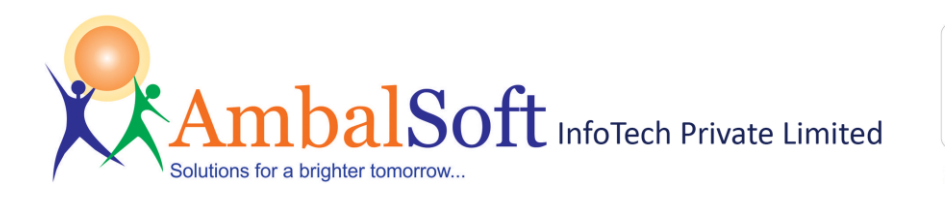

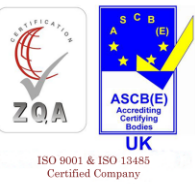

# **Capture Image:**

- Capture image as BMP/JPEG/ DICOM under OD-OS groups.
- Simultaneous capture image in BMP or JPEG & DICOM format.
- Capture image during preview, recording and playback.
- Store / Retrieve images for later use.
- Foot pedal support for capture.
- Patient name text overlay in image capture.
- Use shortcuts, F10 for full screen view and F5 for image capture.
- Invert colour, Gray scale image display.
- Rotate / Flip preview as needed.

## **Capture Video:**

- Video recording with Start/ pause/ resume/stop functionality.
- AVI/MPEG/WMV9/ASF recording
- High video compression without compromising on video quality. Allows multiple hours recording in single clip.
- Recommended video compressor is "ffdshow", installed along with setup program.
- Video recording can be switched between OD-OS groups.
- Foot pedal support for recording.

# **Capture Audio:**

- Capture audio from selected audio device to provide voice annotation.
- Capture audio to wave or WMA file format.
- Capture audio from selected audio input pin. For example, Line In, Microphone etc.
- Pause or resume when audio recording.
- Foot pedal support.

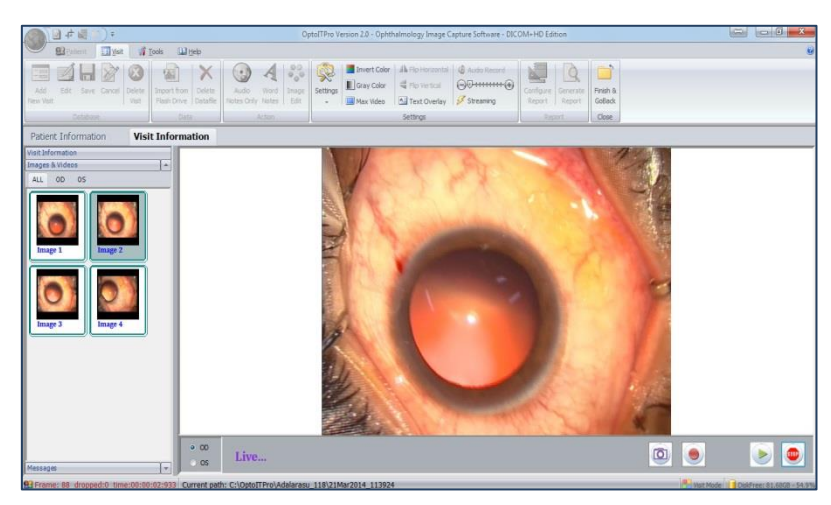

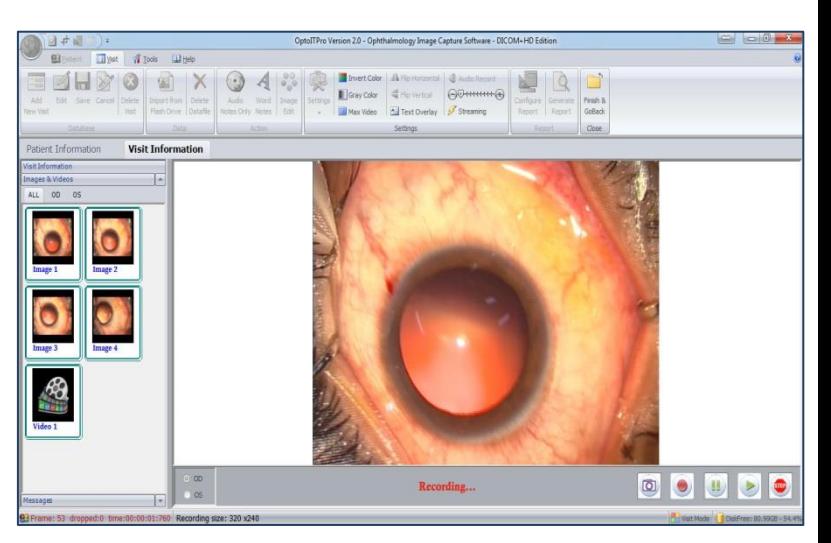

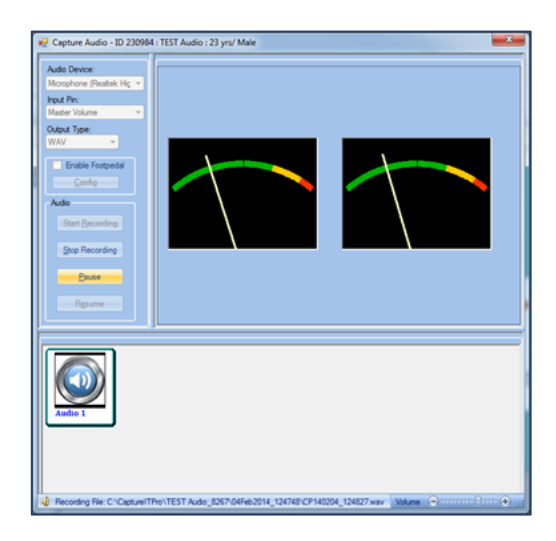

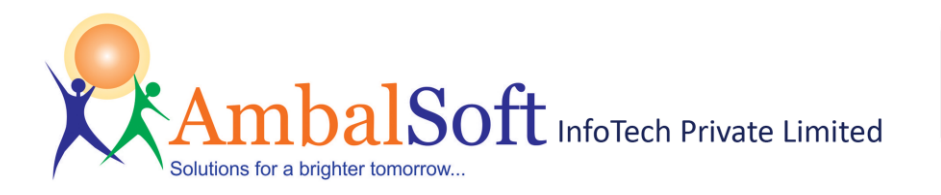

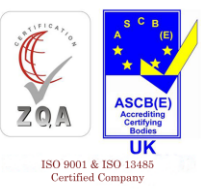

#### **Report Generation:**

- Customized reports preview and print. New customized reports possible.
- Easy Report header customization with hospital address and logo.
- Select only few images from available list and print. Enter comments for images and save the selected images for reference.
- Select report type and enter custom text for reports with text and images.
- Auto-fill comments and report information.
- Save reports in different formats (PDF, XML, EXCEL, RTF, EMF, TIFF, PNG, JPG, GIF and BMP) and print later.
- One Click Attach generated report and Email.

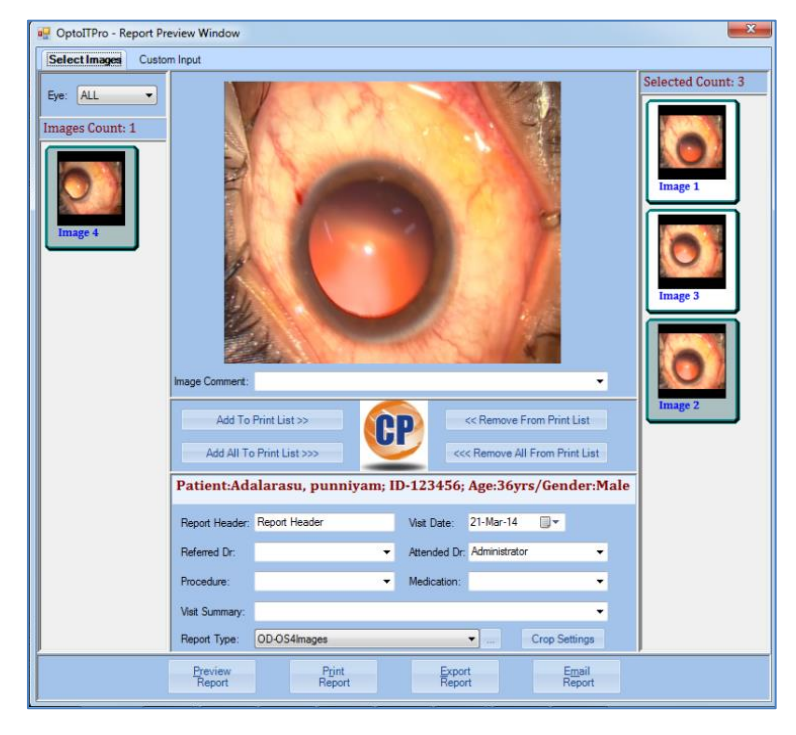

Review generated report using Adobe Reader.

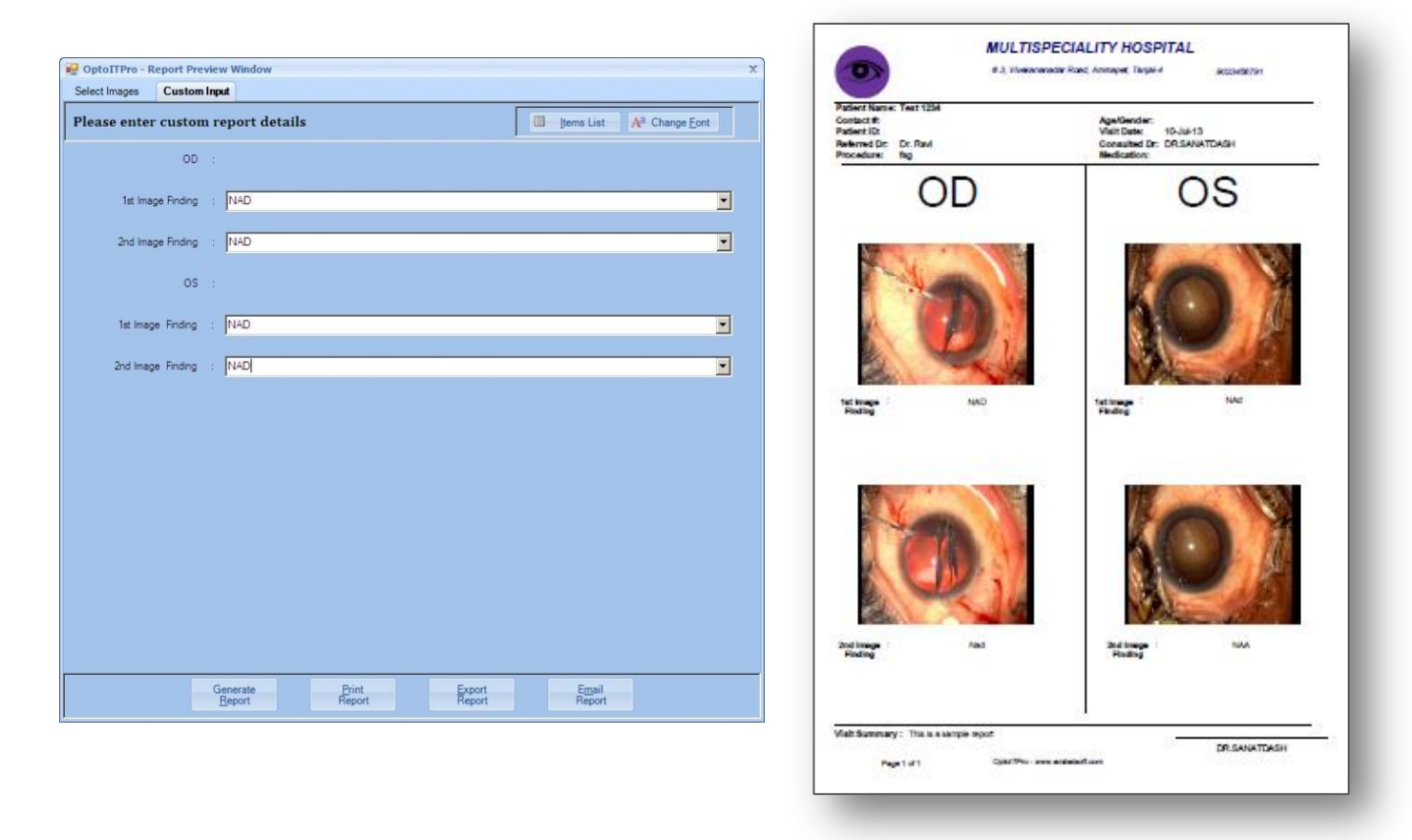

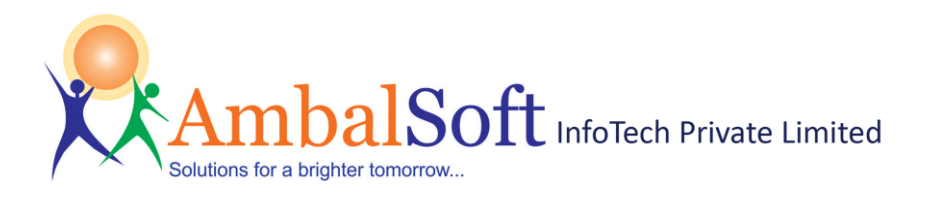

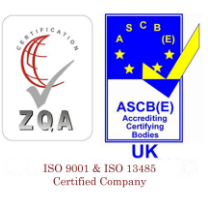

# **Send DICOM images to PACS**

- Send DICOM images to PACS or DICOM server.
- Send DICOM reports to PACS.
- Customizable modality name option for DICOM images.
- Detailed log window to know the status message while sending DICOM images to PACS.

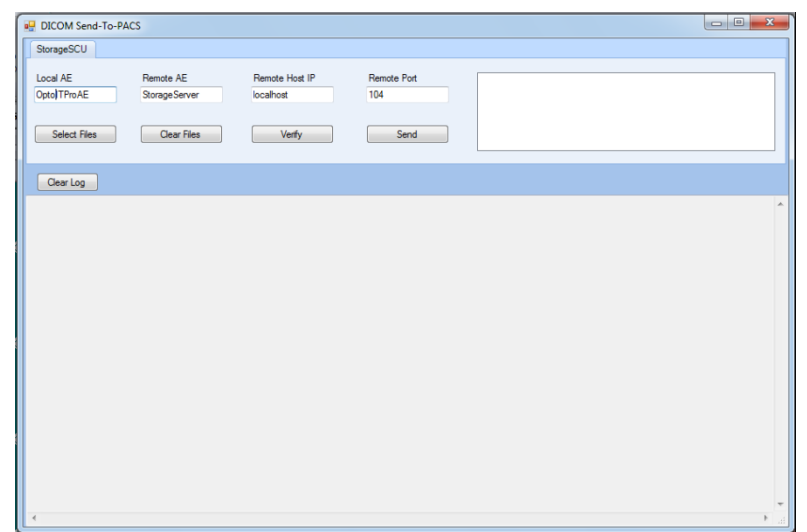

#### **Receive DICOM images**

- Receive DICOM images from various modalities.
- Store received DICOM images in the selected patient folder automatically.
- Detailed log window to know the status message while receiving DICOM images from various modalities.

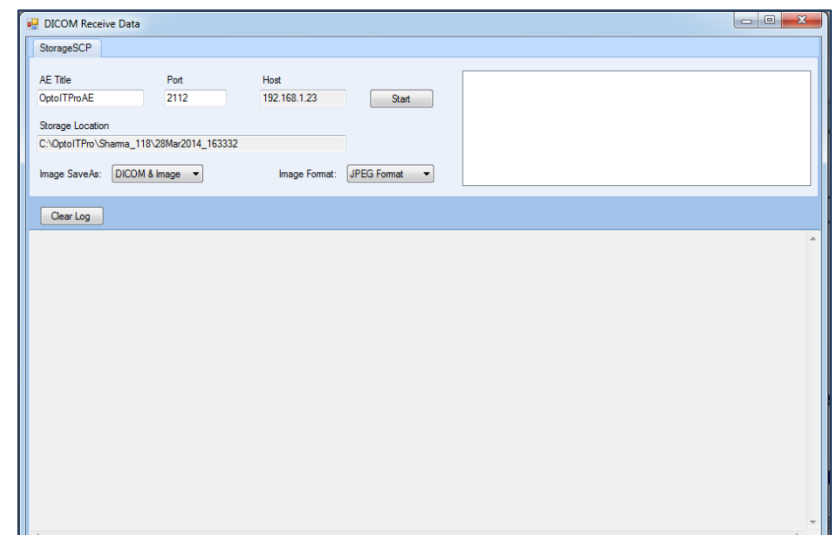

#### **Word Notes**

- In-Built Microsoft word option to create word notes for selected patient.
- Retrieve the stored documents for review purpose.
- Store patient's summary in the word note and print

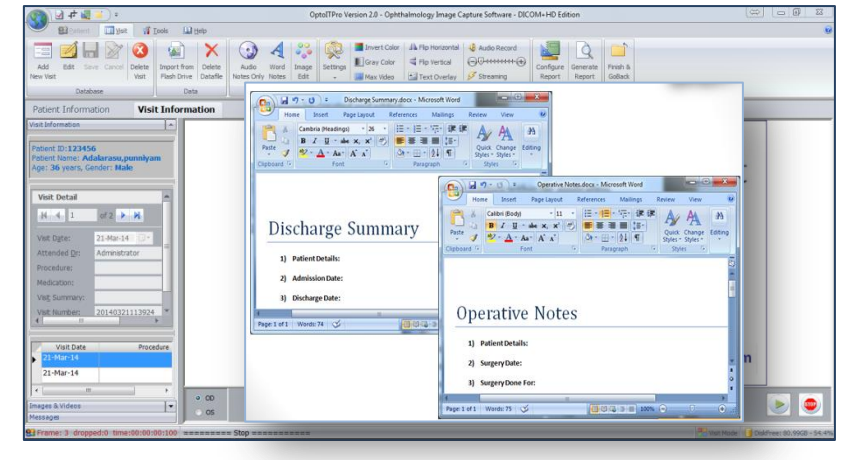

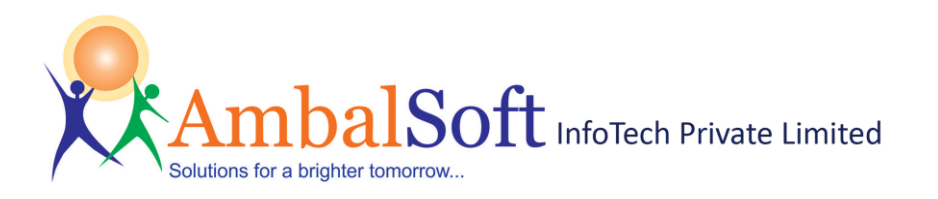

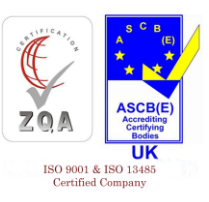

## **Image Editing:**

- Map external image editor like MSPaint with application and edit images using the known tool.
- No need to learn any new image editing tool, use the known comfortable tool as per your choice. Perform all available edit using the editor tool.
- Edited image is available for reports printing, email and FTP upload.

#### **Image Cropping:**

- Intelligent Image Cropping feature for remove black area.
- User defined crop area.
- Rectangular or circular cropping.
- Print only cropped area of the image.
- Saves printer cartridge and cuts cost.
- Crop during image capture or during printing.

#### **DVD/CD Writing:**

- Burn Selected Images/Videos/Report to CD/DVD from the application itself. No need for Roxio or any other 3rd party tools for CD burning.
- Support of high definition media (including Blue-Ray and HD-DVD).
- Multi-session write available to provide reports in same media. Saves cost.
- Add new folder or file to the CD/DVD along with patient data.
- Verify after burning feature checks data validity.

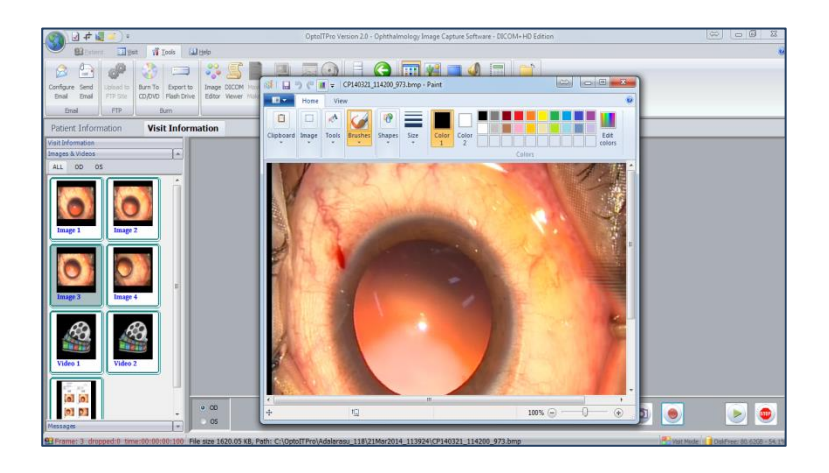

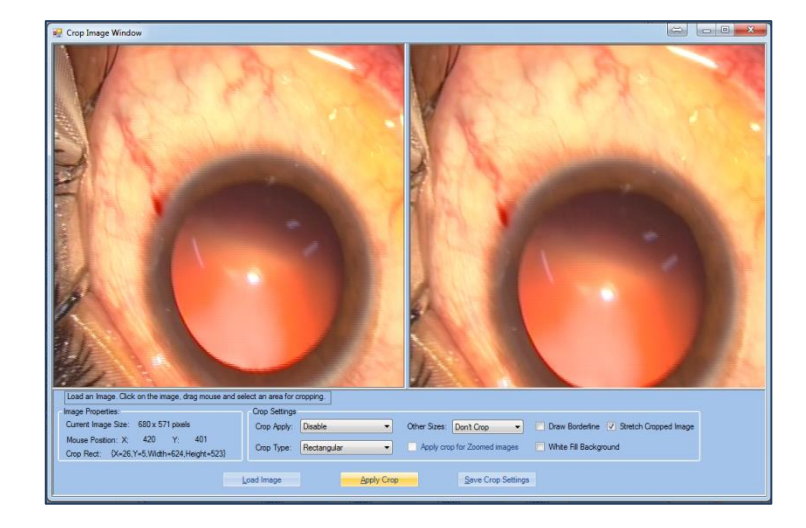

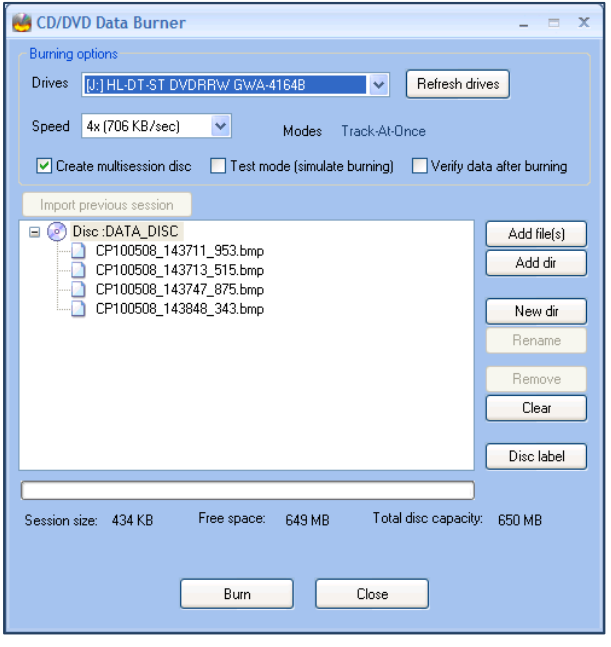

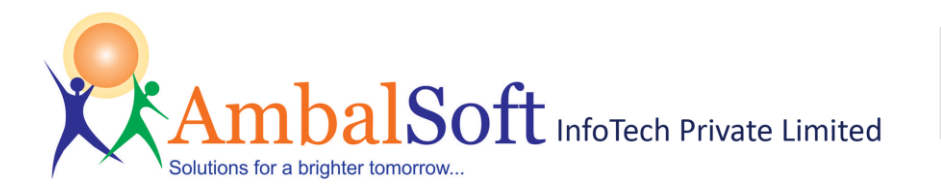

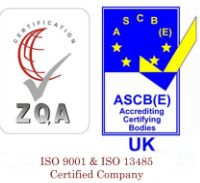

# **Pen Drive/ Network Copy:**

- Copy Selected Images/Videos/Report to Pen drive or Network drive.
- Add new file to the list along with patient data.
- Useful to export data to network drive for sharing with other applications.

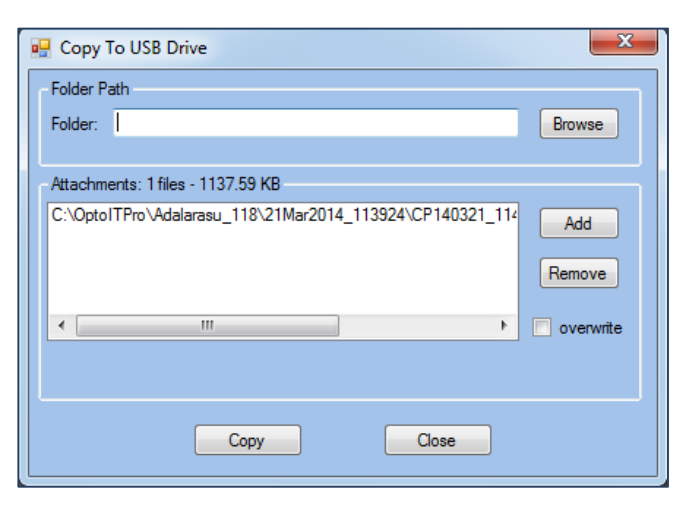

# **Email Patient Data:**

- Email directly from application. No need of Outlook.
- Send patient report, image data, audio or video files via SMTP Email.
- Simple SMTP email configuration.
- Email fields {From, To, CC, Subject, Message, and Priority} available.
- Add patient and visit details to the email message with a single button click.

#### **Import Data from External Sources:**

- Import Patient visit data or image data from external sources like Pen drive/ Network drive.
- Select audio/video/image/DICOM or All data while importing.
- Apply compression on video data while importing.
- Very useful to consolidate all relevant data in one place.

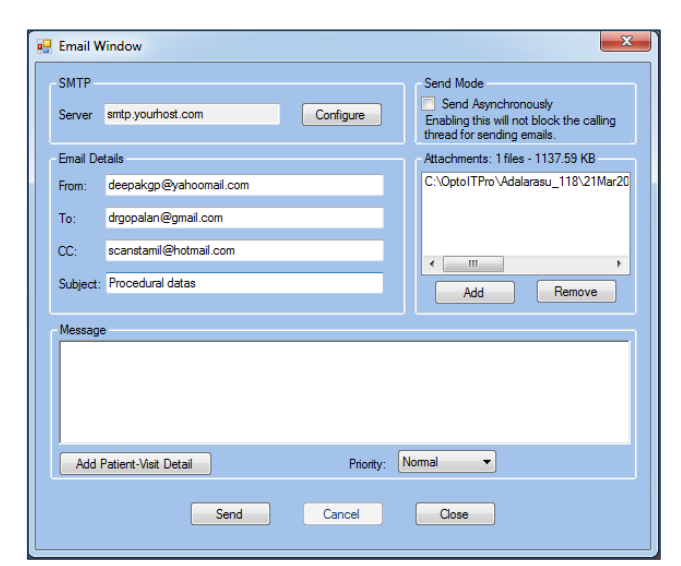

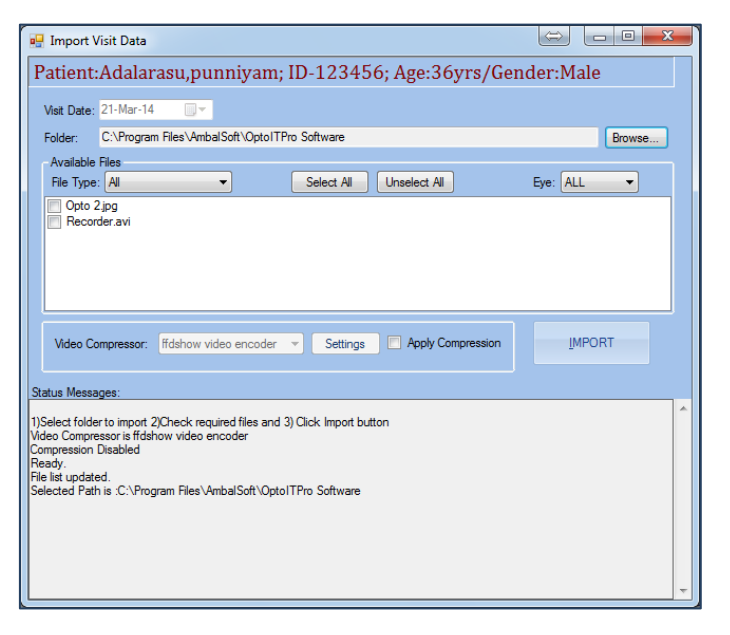

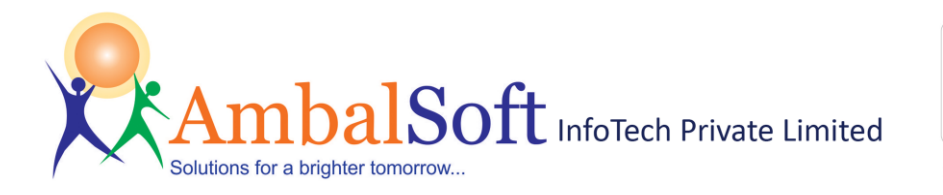

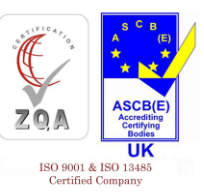

Please insert empty disk for archive and proceed.

#### **Archive / Retrieve Data:**

- Simple and friendly Archive feature.
- Archive data to Network Drive or DVD or Pen drive to free up space.
- Automatically retrieve archived data from the media when needed.
- Label archive media and store it. Insert media with the correct label when asked.
- $\bullet$  Very useful to cleanup local driv performance.

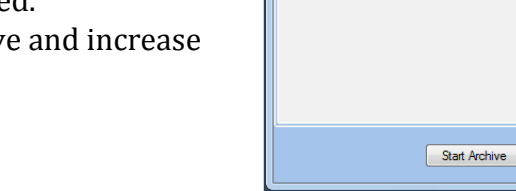

**D** Archive Window Archive Options

> Archive Drive: E: Archive Label Name

> > Type

Fixed<br>Fixed<br>CDRom<br>Fixed<br>CDRom

Available Soz

80.75GB<br>0.03GB 49.70GB TotalSoa

148.90GB<br>0.10GB

149.09GB

#### **Export To PowerPoint:**

- Send selected images/video/ reports/ audio to MS PowerPoint for presentation.
- No need to search folder for data. Just select the thumbnail and click export to PowerPoint.
- Automatic data exchange between application and MS PowerPoint.
- Very useful for presenting interesting cases.

#### **Help file and Training Videos:**

- Excellent help file support.
- Clear training videos to help get comfortable with the software

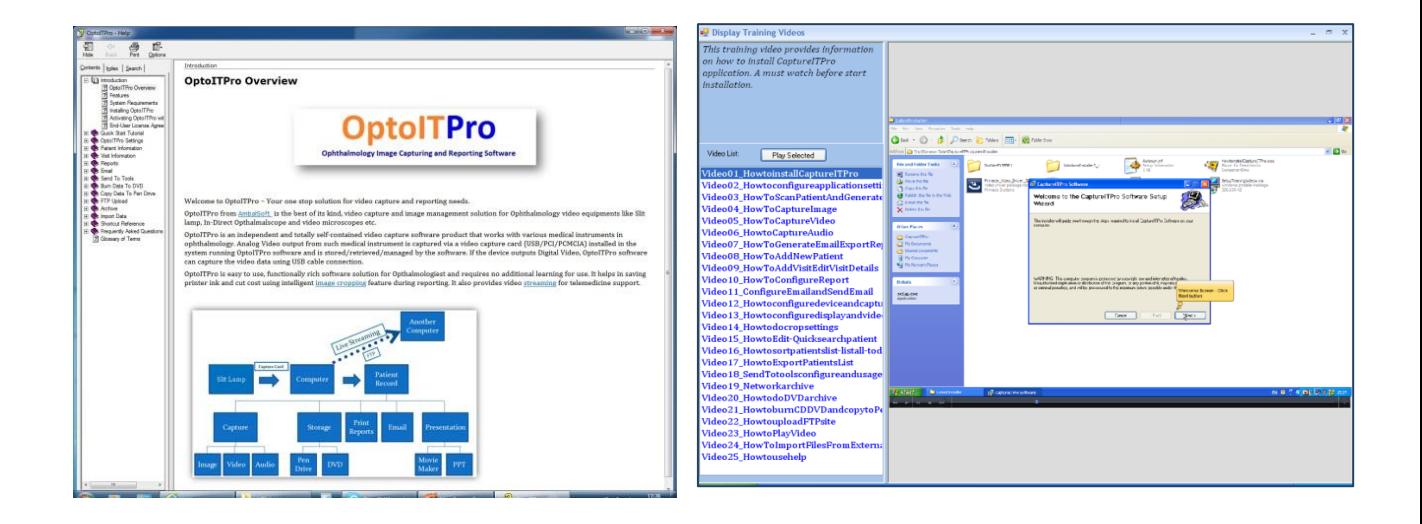

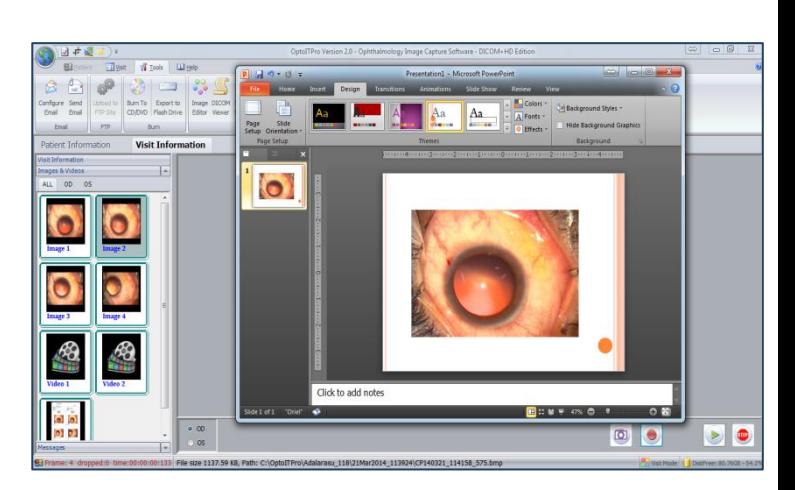